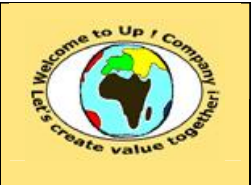

**Date rédaction : 16 novembre 2003.**

**Diffusion libre – restreinte – confidentielle Date validation :** 

**Référence :** UpComp-Plan Qualité-000041-A Modèle de spécification technique des composants matériels.doc

#### **Suivi des versions-révisions et des validations du document.**

Ce document annule et remplace tout document diffusé de version-révision antérieure.

Dès réception de ce document, les destinataires ont pour obligation de détruire les versions-révisions antérieures, toutes les copies, et de les remplacer par cette version.

Si les versions-révisions antérieures sont conservées pour mémoire, les destinataires doivent s'assurer qu'elles ne peuvent être confondues avec cette présente version-révision dans leur usage courant.

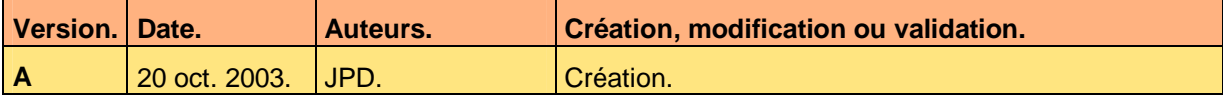

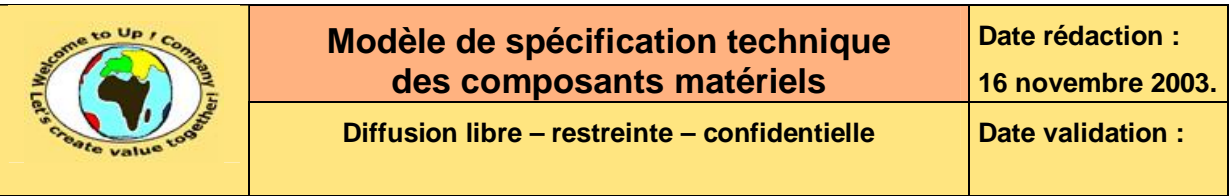

Référence : UpComp-Plan Qualité-000041-A Modèle de spécification technique des composants<br>matériels.doc

#### **Tables**  $\mathbf 1$

#### Table des matières  $1.1$

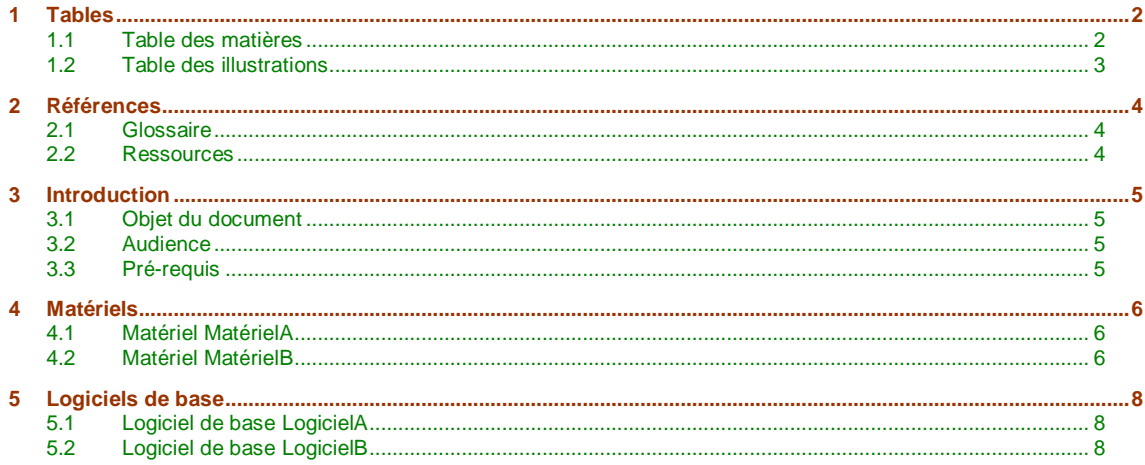

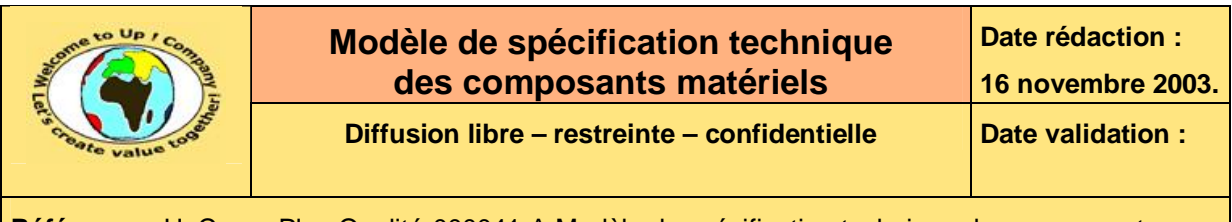

**Référence :** UpComp-Plan Qualité-000041-A Modèle de spécification technique des composants matériels.doc

### **1.2 Table des illustrations**

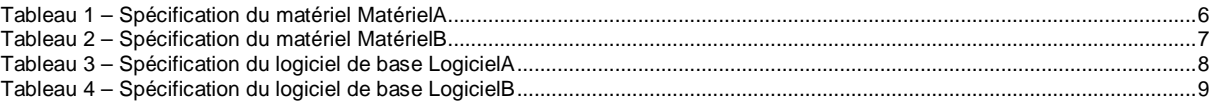

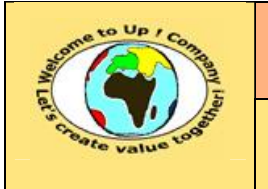

**Diffusion libre – restreinte – confidentielle Date validation :** 

**Référence :** UpComp-Plan Qualité-000041-A Modèle de spécification technique des composants matériels.doc

# **2 Références**

### **2.1 Glossaire**

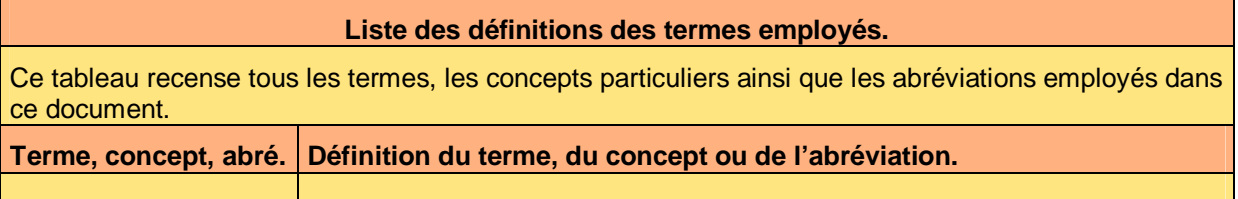

#### **2.2 Ressources**

**Liste des documents applicables et en référence.** 

Un document est **applicable** à partir du moment où son contenu est validé et que l'activité ou le projet fait partie de son périmètre d'application. Il est obligatoire d'appliquer son contenu.

Un document est en **référence** à partir du moment où son contenu n'est pas validé ou que l'activité ou le projet ne fait partie de son périmètre d'application. Il est recommandé d'appliquer son contenu mais cela n'est pas obligatoire.

Un document applicable est indicé par *A1*, *A2*, *A3*, etc. Un document en référence est indicé par *R1*, *R2*, *R3*, etc.

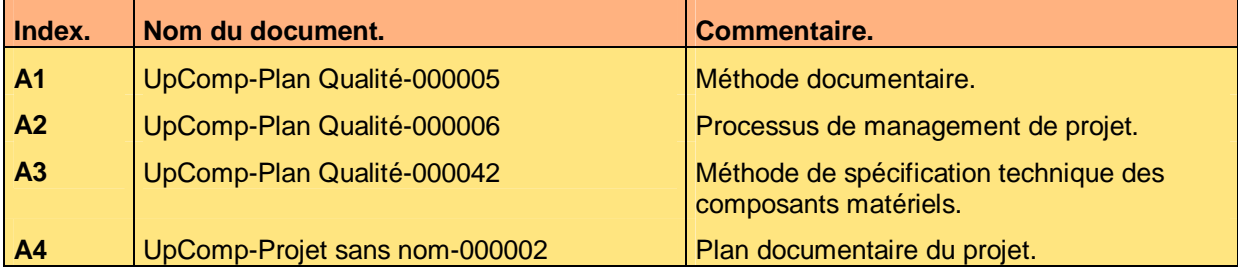

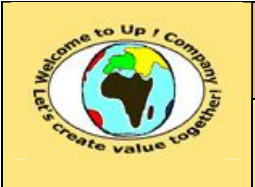

**Diffusion libre – restreinte – confidentielle Date validation :** 

**Référence :** UpComp-Plan Qualité-000041-A Modèle de spécification technique des composants matériels.doc

## **3 Introduction**

#### **3.1 Objet du document**

L'objet de ce document est de spécifier les composants matériels ou les logiciels de base nécessaires pour constituer le système technique *SystèmeSansNom* nécessaire pour le *ProjetSansNom*.

Ce document est rédigé par la *Maîtrise d'Oeuvre* (**MOE**). Il est approuvé par la *Maîtrise d'Ouvrage* (**MOA**).

#### **3.2 Audience**

Ce document s'adresse aux :

- Directeurs de projets et chefs de projets. Pour la compréhension des éléments du système technique.
- Architectes techniques. Pour savoir à partir de quoi assembler le système technique.

### **3.3 Pré-requis**

Le pré-requis est la connaissance des documents suivants :

- **Méthode documentaire** [A1].
- **Processus de management de projet** [A2].
- **Méthode de spécification technique des composants matériels** [A3].

Nous rappelons que tous les documents applicables ou référencés pour le projet *ProjetSansNom* sont tracés dans le **Plan documentaire** [A4].

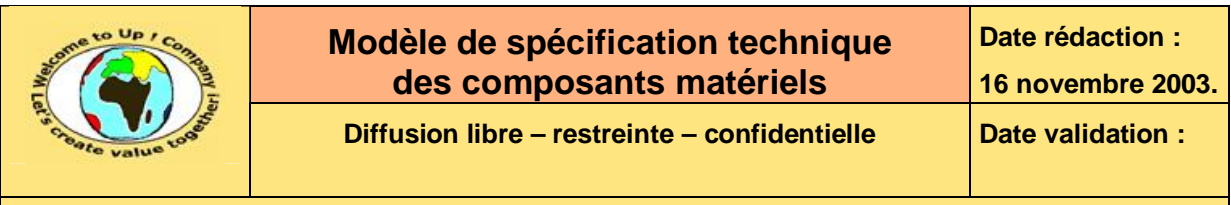

**Référence :** UpComp-Plan Qualité-000041-A Modèle de spécification technique des composants matériels.doc

### **4 Matériels**

#### **4.1 Matériel MatérielA**

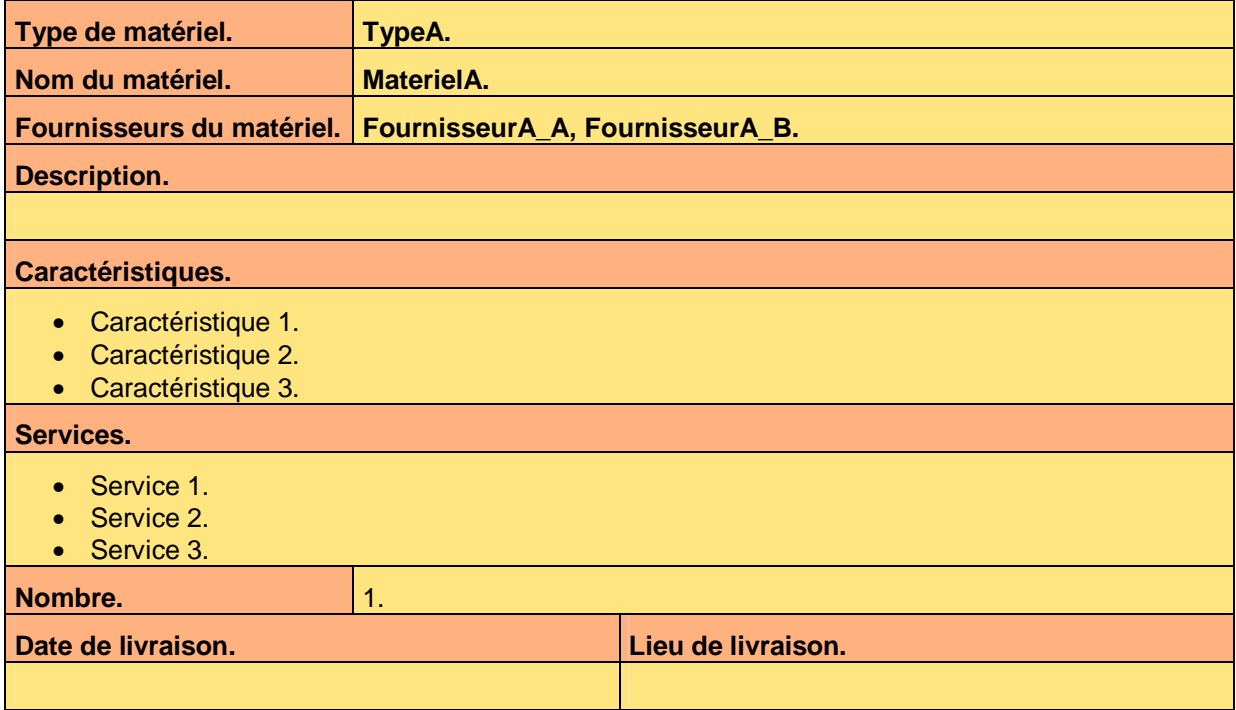

**Tableau 1 – Spécification du matériel MatérielA** 

#### **4.2 Matériel MatérielB**

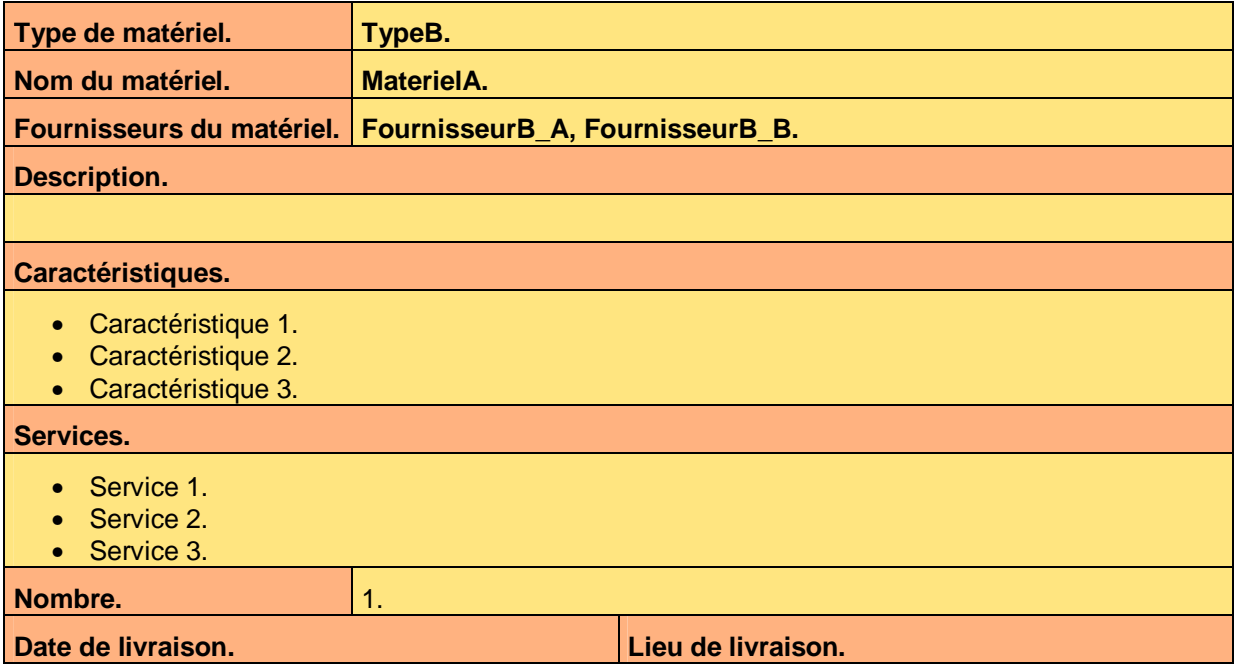

Ce document est la propriété d'*Up ! Assets Management*. Tous droits réservés. Page 6 sur 9

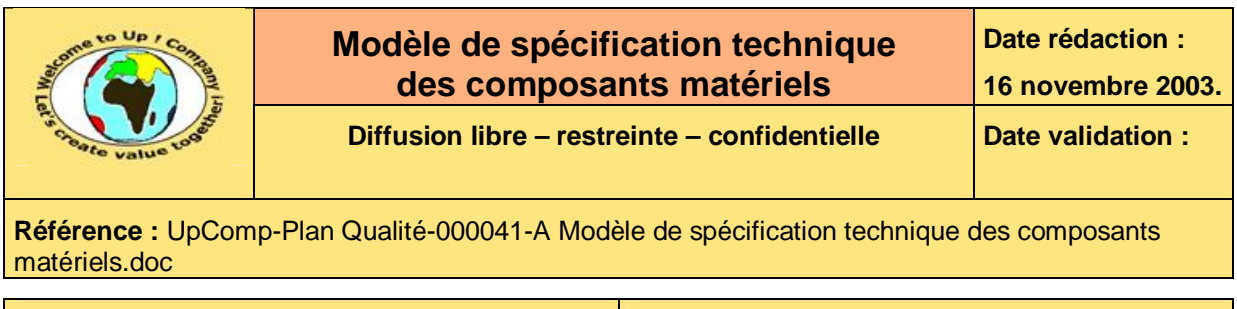

**Tableau 2 – Spécification du matériel MatérielB** 

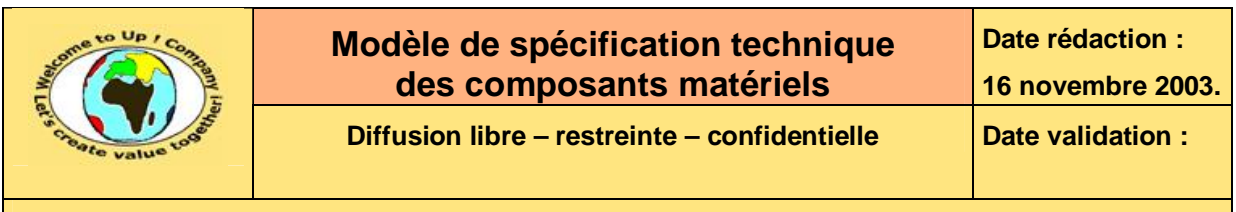

**Référence :** UpComp-Plan Qualité-000041-A Modèle de spécification technique des composants matériels.doc

## **5 Logiciels de base**

### **5.1 Logiciel de base LogicielA**

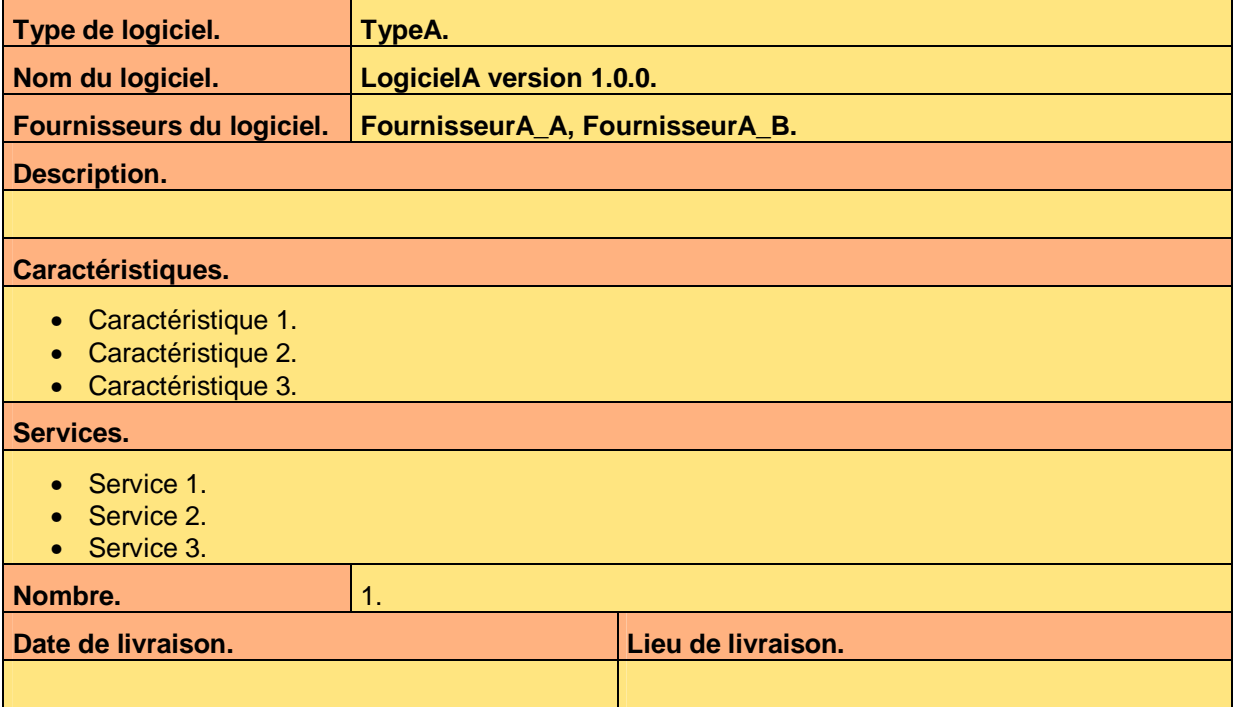

**Tableau 3 – Spécification du logiciel de base LogicielA** 

### **5.2 Logiciel de base LogicielB**

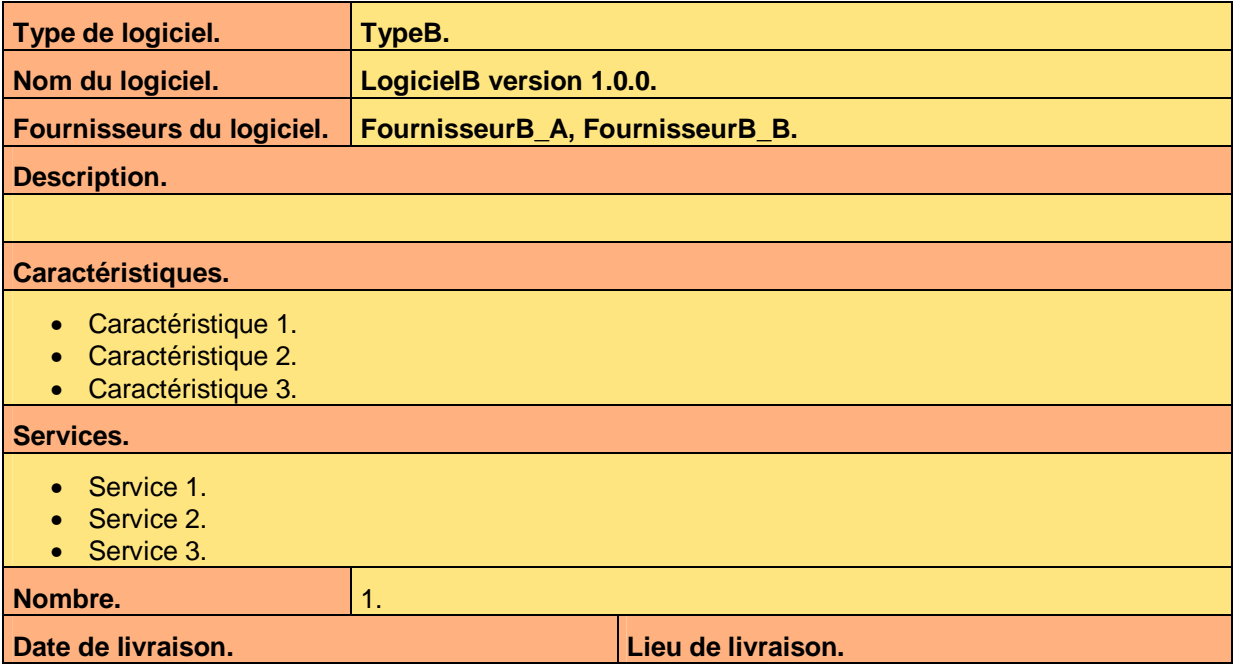

Ce document est la propriété d'*Up ! Assets Management*. Tous droits réservés. Page 8 sur 9

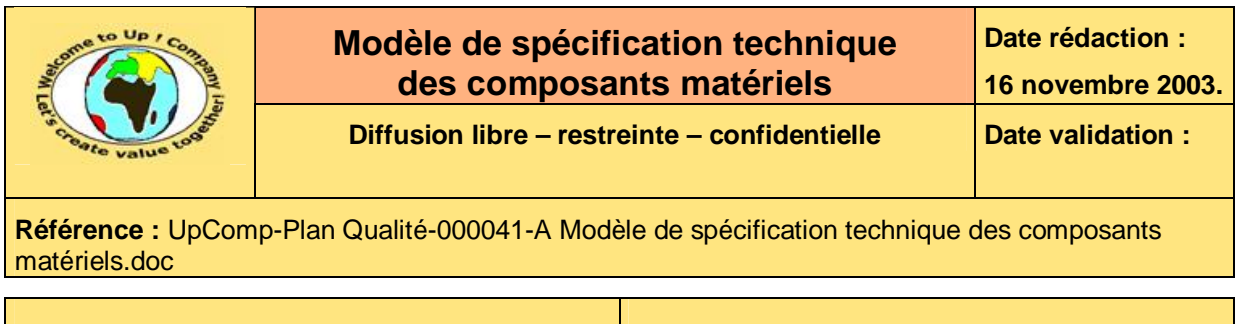

**Tableau 4 – Spécification du logiciel de base LogicielB** 

# **Fin de document**